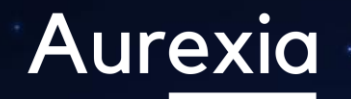

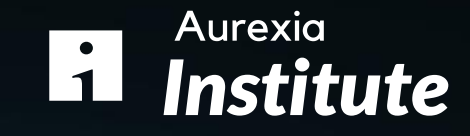

## AI Use Cases Surveillance Rogue Trading & Fraud

**April 2024**

### **Understanding "Rogue trading" <sup>2</sup> Aurexia**

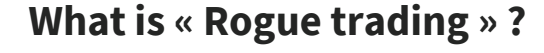

3 main conditions must be met for a fraud to qualify as "Rogue trading"

## Knowingly undertaking unauthorized trading activities with regard to the trading/desk mandates and the market risks limits in place

The unauthorized trading activities have been concealed from the Management

**1 2 3**

The trader had the objective of generating a profit, dissimulating a financial loss or hiding an unauthorized position

## **Examples of frauds**

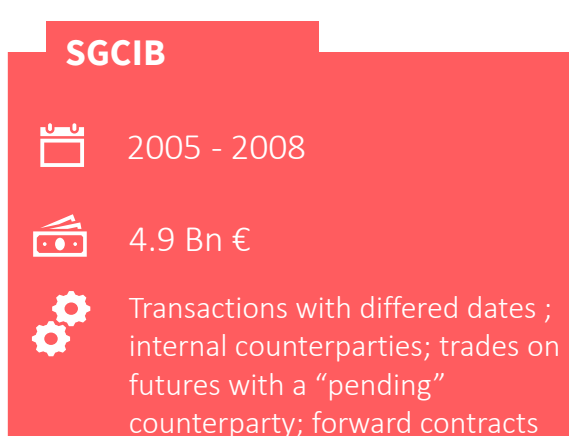

with fictitious counterparties; self-

approval of his trades

**UBS** 2010 - 2011 ٻها  $> 2Bn S$ Transactions with differed dates ; Cancel trades

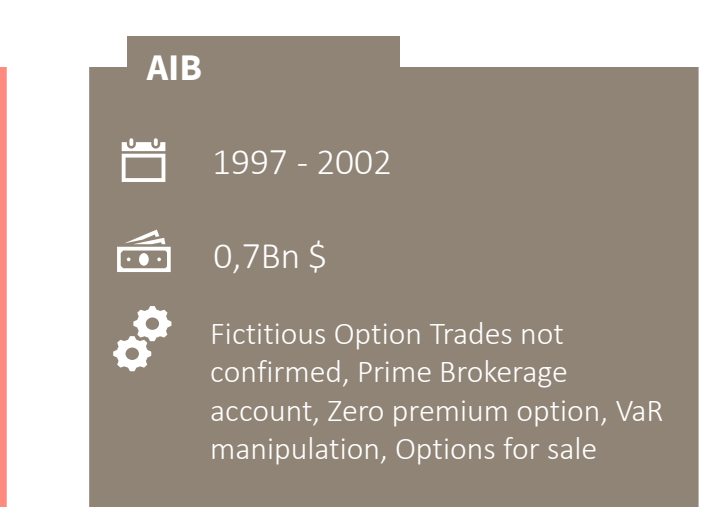

 $\overline{\phantom{a}}$ 

### **Where AI and Innovation can help**  $\frac{3}{3}$ **Aurexia**

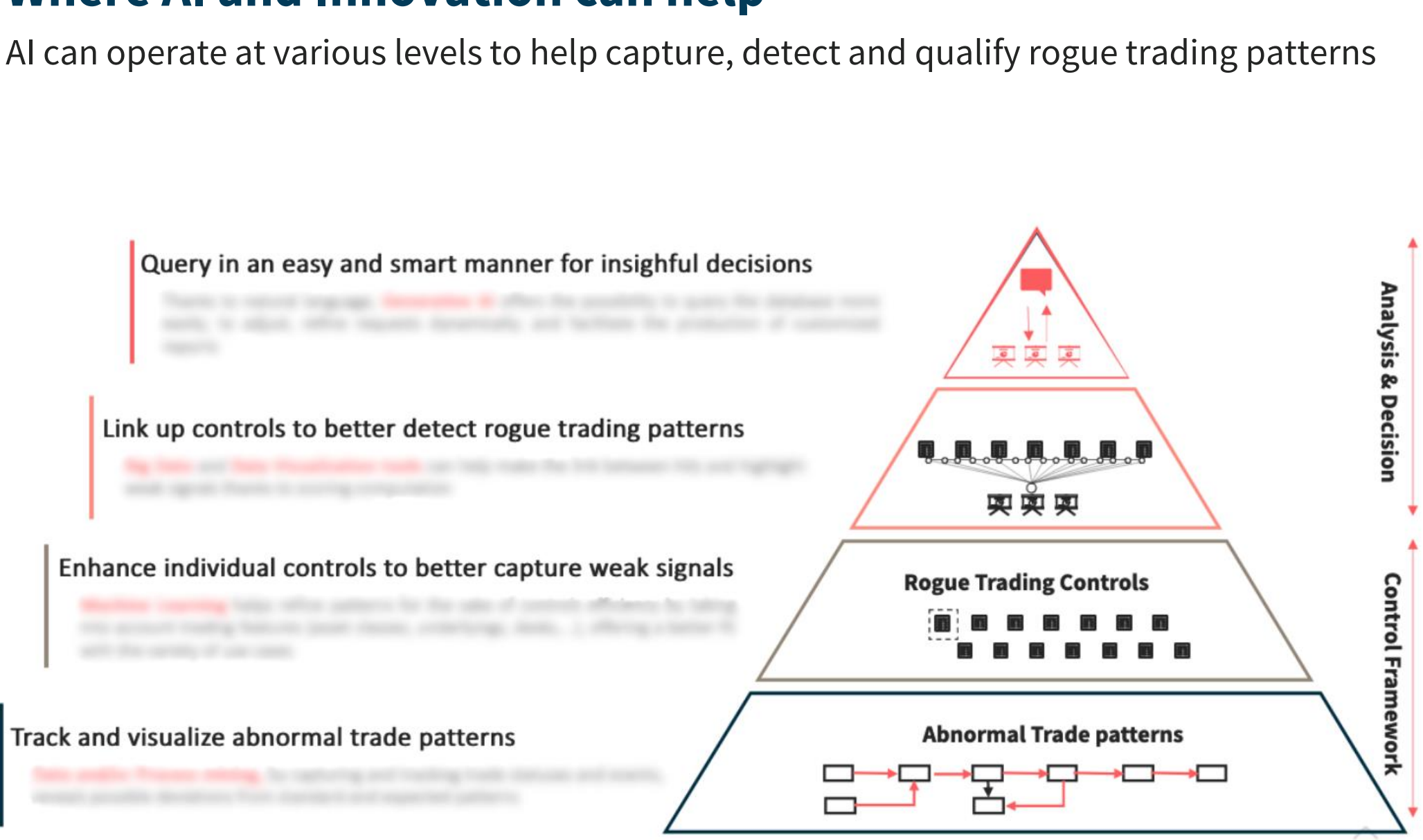

## **Enhance individual controls to better capture weak signals <sup>4</sup>** Aurexia

Overview of Rogue Trading Controls

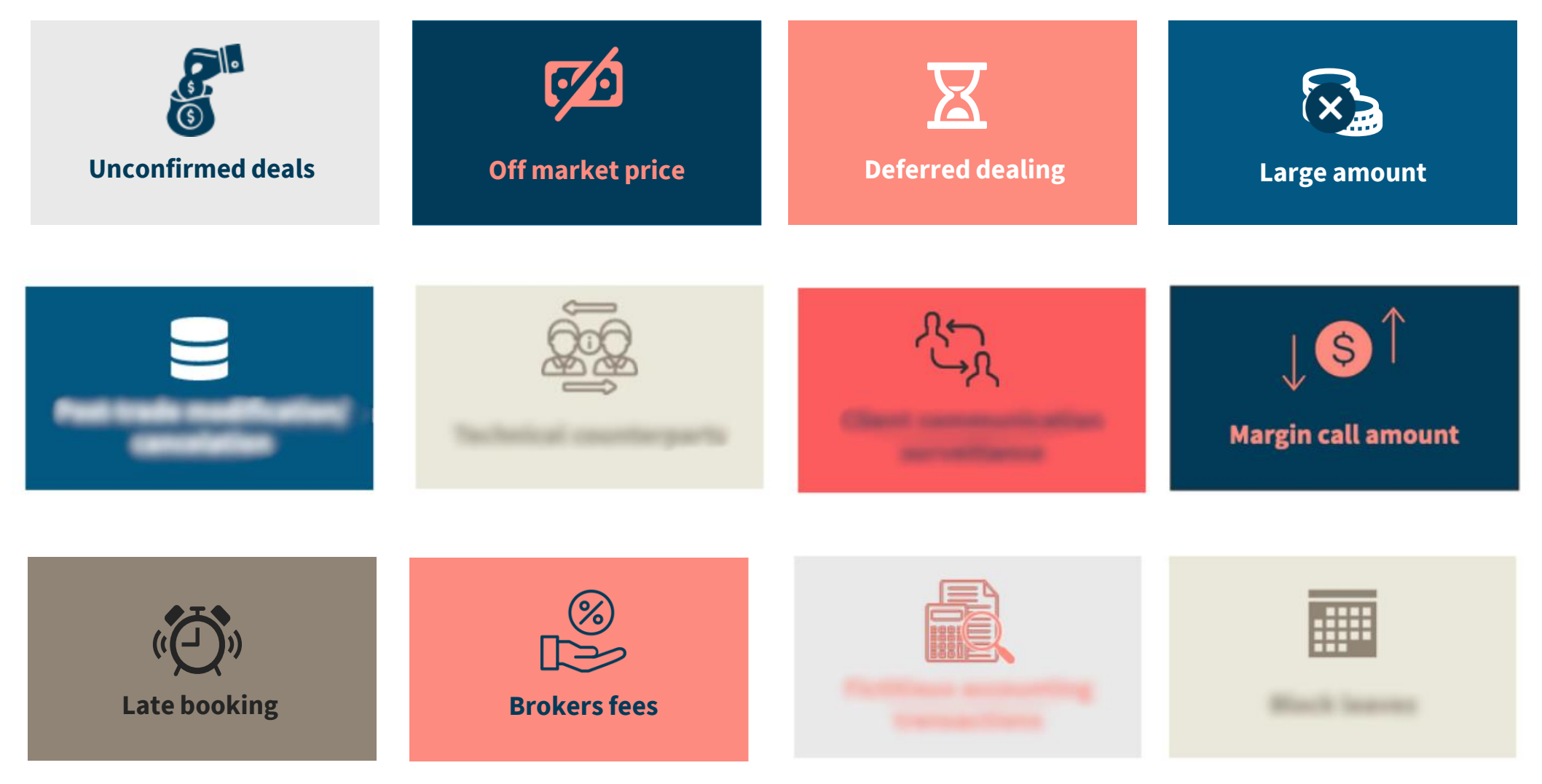

## **Aurexia**

## **Enhance individual controls to better capture weak signals <sup>5</sup>**

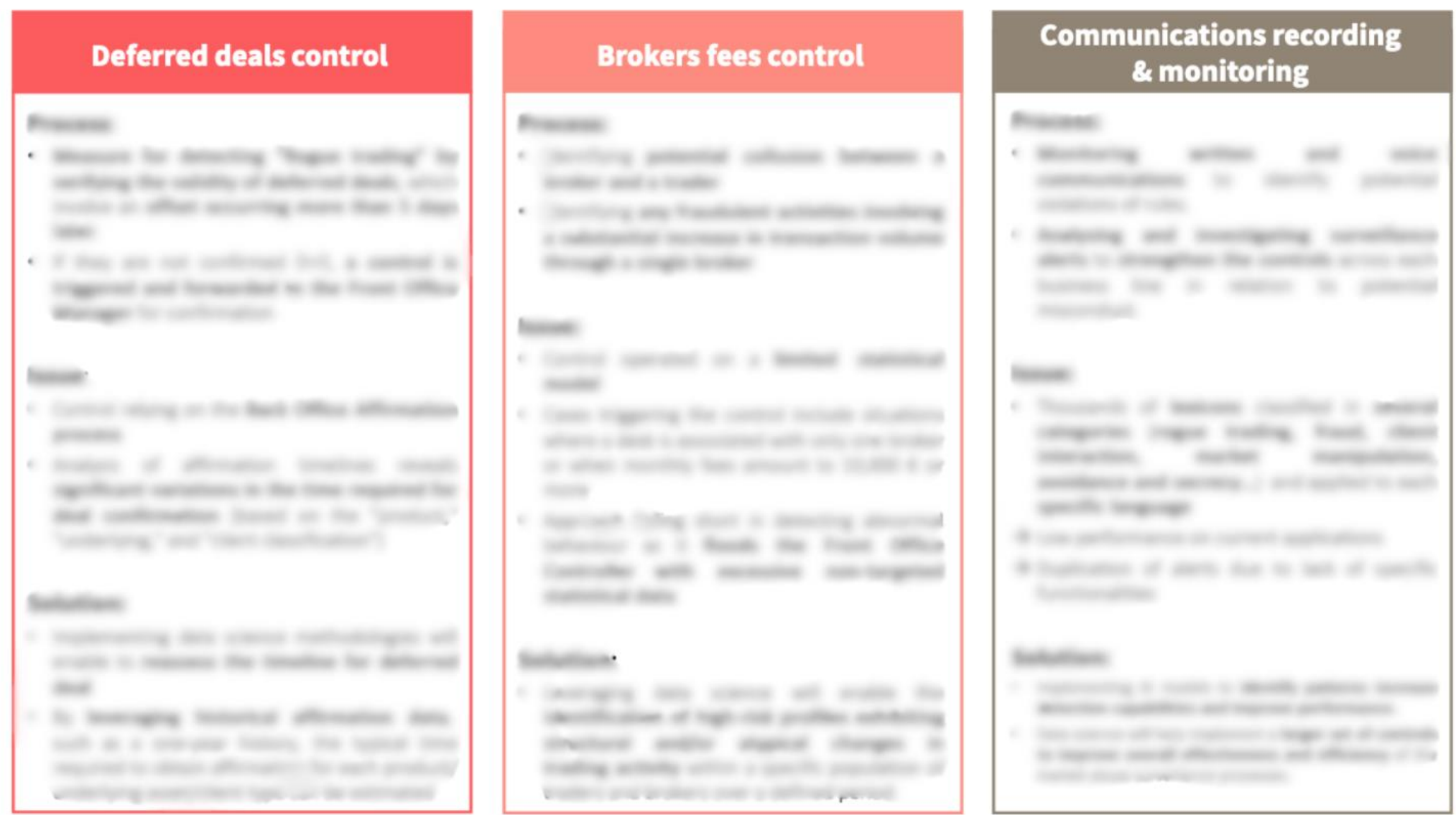

www.aurexia.com www.aurexia.com

#### Aurexia **Contact us**

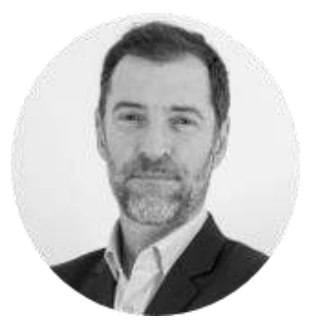

## Frédéric ALCARAS

Partner frederic.alcaras@aurexia.com +33 (0) 6 47 58 27 39

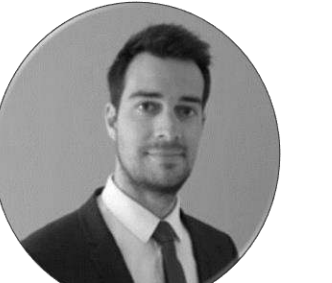

## **Luc ESTANG**

Partner luc.estang@aurexia.com + 33 (0) 6 40 08 38 58

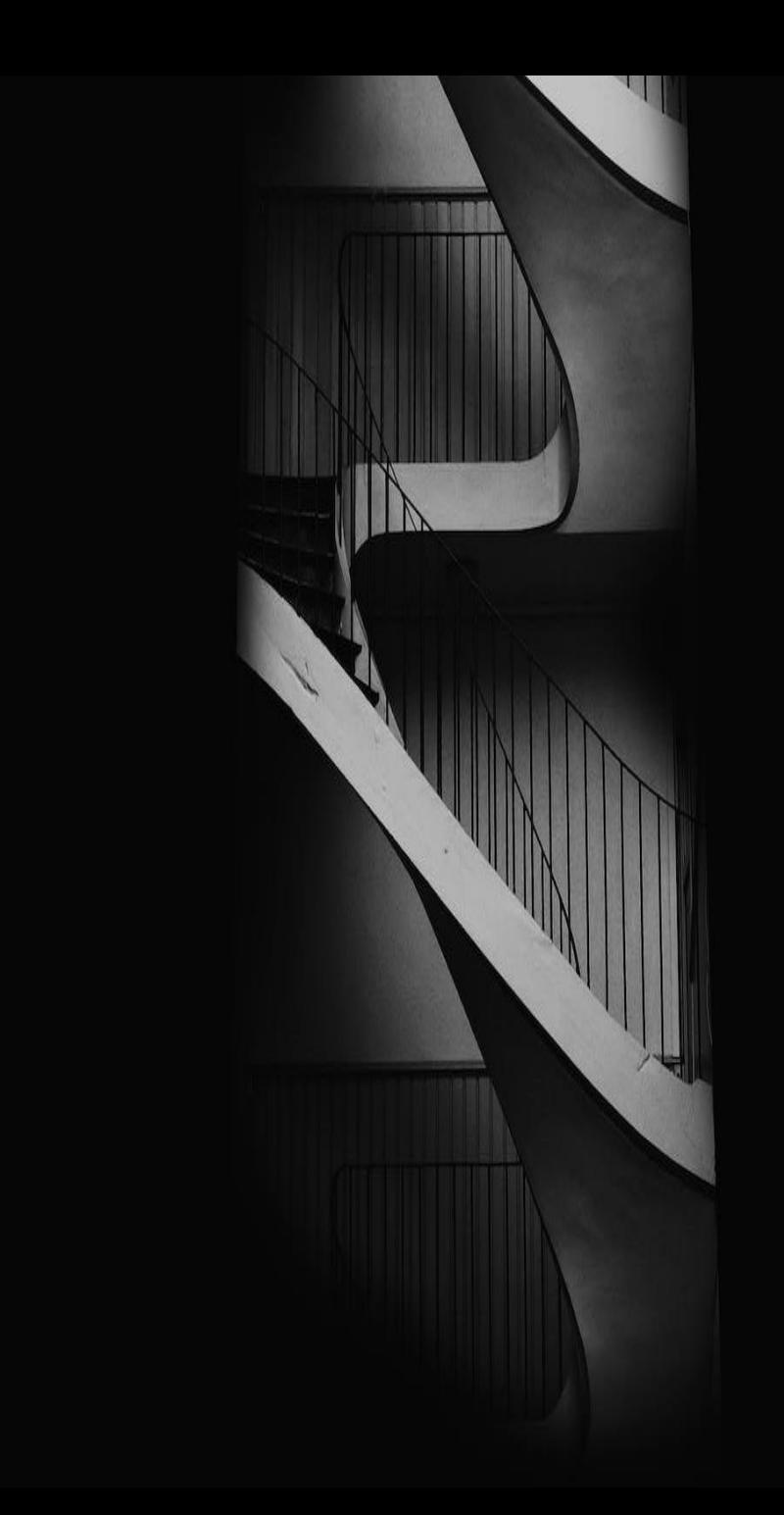

# RESERVE TO

Bringing value, together

TANK

THE MILL OF THE REAL PROPERTY.